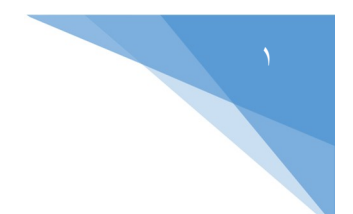

ــــــــــــــــــــــــــــــــــــــــــــــــــــــــــــــــــــــــــــــــــــــــ

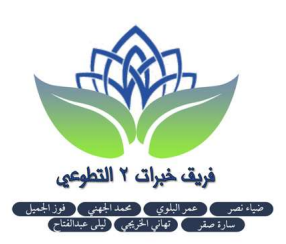

نبذة عن الملف:

- اقتصر الملف على المراجع التي تم تجربتها، وكانت فعالة ومفيدة.
	- حاولنا أن تختصر الوقت والجهد قدر الإمكان.
- تناسب غير متخصصي اللغة الإنجليزية، أكثر من أرباب التخصص!
- يمكن الاعتماد عليها ، مع وجود روابط إضافية في كل مهارة لمن أراد الإستزادة.
- لايمكن أن تحصل على أي درجة ترجوها بمجرد القراءة والإطلاع.. لذا يجب عليك أن تتدرب ثم تتدرب ثم تتدرب!

# مهارة الكتابة Writing:

### اليوم الأول :

- .١ الرجوع إلى الملف العام للتحضير للآيلتس من إعداد الفريق التطوعي، والاطلاع على التعليمات العامة في قسم الكتابة : https://www.4shared.com/s/fTwrdmkLtei
	- .٢ التعرف على أنواع ʫسك ١ :

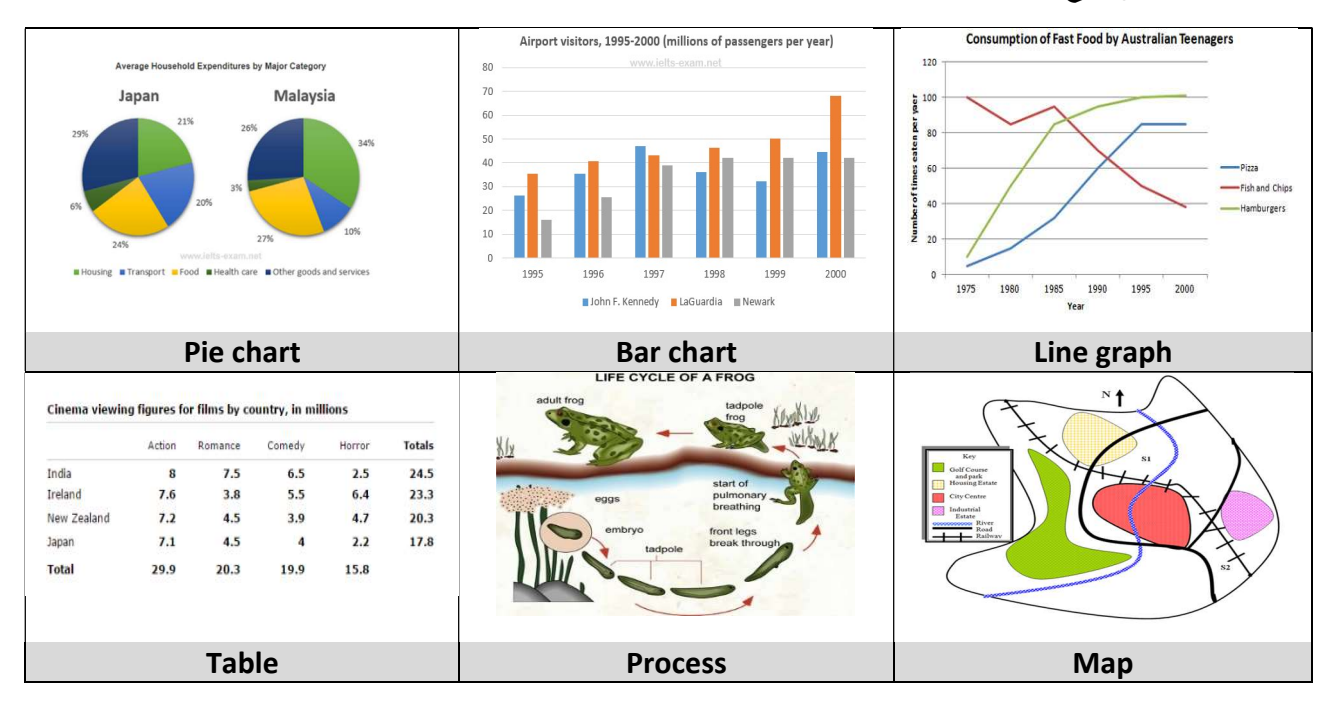

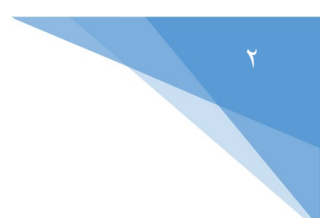

ــــــــــــــــــــــــــــــــــــــــــــــــــــــــــــــــــــــــــــــــــــــــ

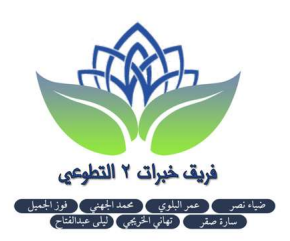

- .٣ العناصر الرئيسية لكتابة ʫسك:١
	-
- 1.Introduction : المقدمة
- وصف عام: Overview2.
- جسم المقال (ويجب أن يكون جزئين ): A Body3.
- 4.Body B

## : المقدمة ( introduction ) :

عبارة عن إعادة صياغة الجملة الموجودة في السؤال (paraphrase ( ، بمعنى إعادة وضع الجملة الموجودة في السؤال كمقدمة للمقال مع مراعاة :

- o تبديل الكلمات بمعاني أخرى : مثلاً illustrates بدل shows
- o إضافة بعض التفاصيل الموجودة في الرسم : مثل أن تذكر أسماء الدول ، أو طريقة القياس المتبعة ، أو العملة وهكذا (يجب الرجوع للفيديو في غاية الفقرة من أجل معرفة كيفية التطبيق)\*

## ʬنيا الوصف العام للمعلومات ( overview ( : :ً

- o في الغالب يبدأ بكلمة : Overall، أي أنك ستصف بياʭت الرسم بشكل عام o يكون لأبرز شيء في الرسم ، مثل: أعلى أو أكبر كمية (مقابل ) أقل كمية ، مؤشر ملفت في الرسم ككل
	- o يكون عبارة عن جملة واحدة طويلة أو جملتين.

(يجب الرجوع للفيديو في نماية الفقرة من أجل معرفة كيفية التطبيق)\*

 $\hspace{0.1 cm}$  : (  $\hspace{0.1 cm} \mathbf{Body}$  ) شالثاً: جسم المقال

- o يجب أن يكون جزئين B ,A. o يشتمل على تفاصيل أكثر ولابد من أدراج الأرقام هنا. o من الممكن البراقراف A : تذكر بعض التصنيفات أو الدول مثلا للرسم لو كانت ٥ تذكر اثنان والبرقراف B : تذكر بقية التصنيفات أو الدول. o أو من الممكن البراقراف A: عن أكبر الكميات
	- والبرقراف B: عن الأقل..
- o أو من الممكن البراقراف A: عن البياʭت المتشاđة في الرسم .. والبرقراف B: المختلفات .. وهكذا (يجب الرجوع للفيديو في نهاية الفقرة من أجل معرفة كيفية التطبيق)\*

تمقطع كمرجع مهم لكتابة تاسك ١ . . يفضل مشاهدته أكثر من مرة : https://www.youtube.com/watch?v=E3U1Y1jgGls&feature=youtu.be

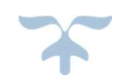

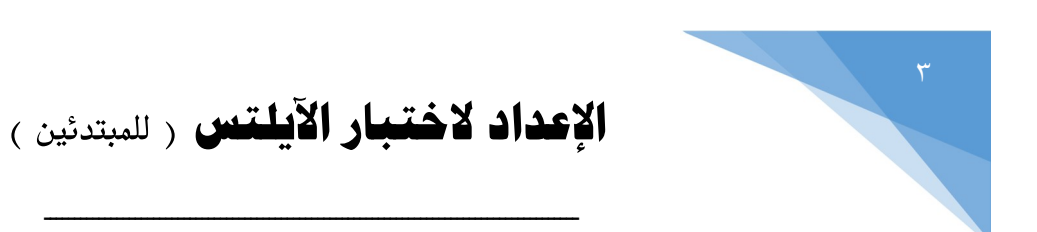

فريق خبرات ٢ التطوعي س عمر البلوي عمد الجهني .<br>سادة مقدم تعاد الحريم الماء عدالة:

- ٤. معلومات مهمة حول تاسك ١ :
- لايتوجب عليك فهم كامل المعلومات الموجودة في الرسم البياني، يكتفى بوصف الأبرز منها.
	- ثلث الدرجة فقط من مهارة الكتابة على ʫسك.١
	- من الأفضل تأخير كتابة تاسك١ بعد الانتهاء من تاسك٢.
- احفظ قالب جاهز يساعدك في اختصار الوقت ، وكسب عدد كلمات أكثر (مطلوب ١٥٠كلمة ).
- هناك أربع أنواع من تاسك١ يمكنك تجهيز قالب واحد لها. وقالب مختلف للنوعين الآخرين.(سيتم تزويدك بالقالبين، كما يمكنك صناعة قالب خاص فيك .. )
- يجب استخدام أفعال المقارنة في تاسك١ (more than,.. less than)، حسب المعطيات، يمكن الاستعانة بالكلمات في الجدول الأخضر :

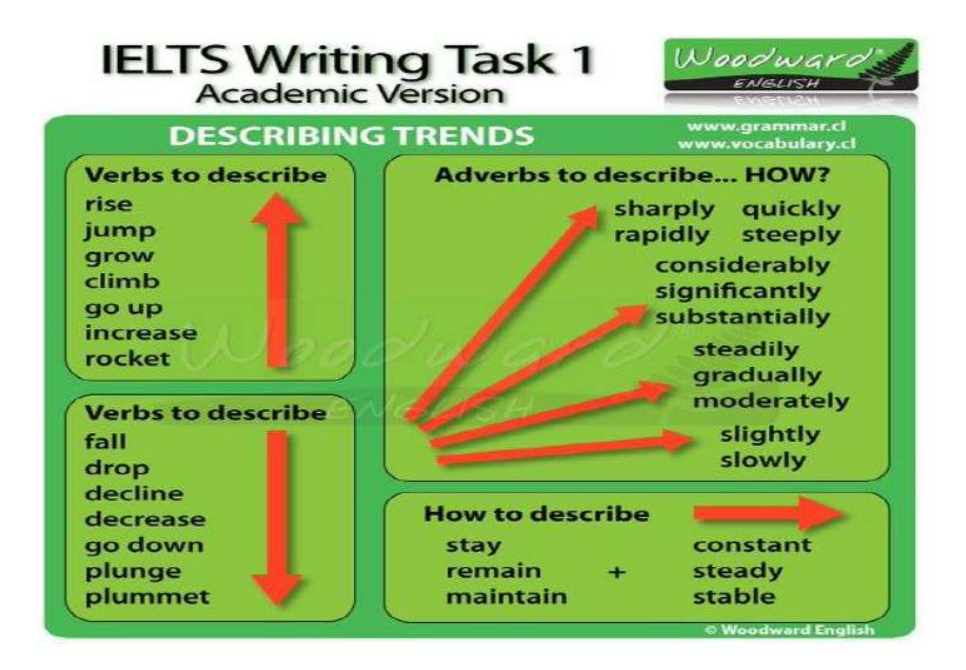

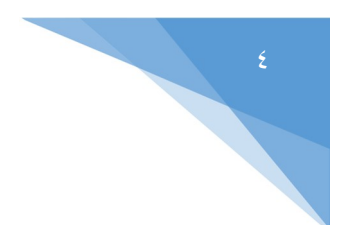

ــــــــــــــــــــــــــــــــــــــــــــــــــــــــــــــــــــــــــــــــــــــــ

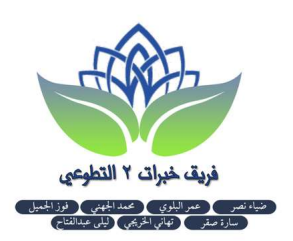

### اليوم الثاني:

.١ حفظ القوالب الخاصة ϥنواع ʫسك:١

line graph/ bar chart/ pie chart/ table : يمكن صنع وحفظ قالب خاص بكل من

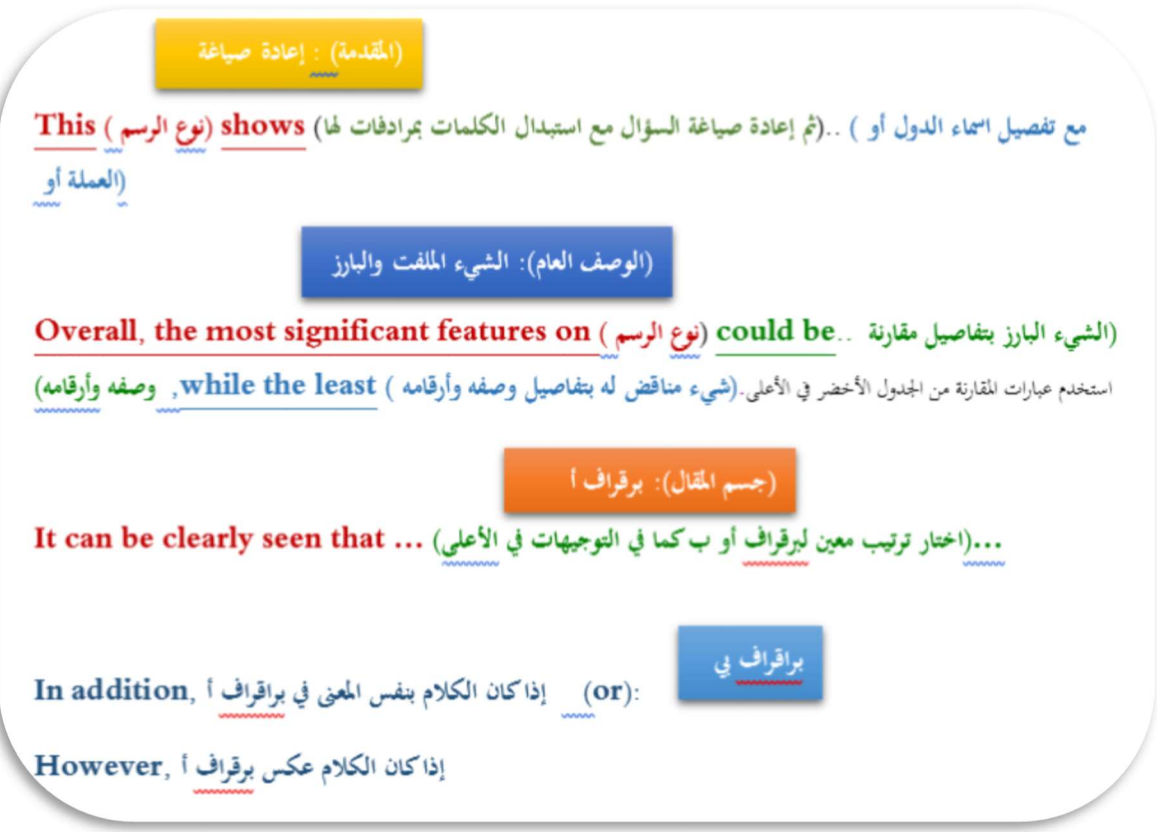

.٢ الرجوع إلى المقاطع التالية :

Bar chart ( https://www.youtube.com/watch?v=E3U1Y1jgGls&t=300s ) line graph ( https://www.youtube.com/watch?v=XATlmM286wg&t=570s ) pie charts ( https://www.youtube.com/watch?v=wF\_7ha05kxY&t=45s ) (يرجى متابعة كل مقطع أكثر من مرة مع كتابة الملاحظات)

.٣ يمكن الرجوع إلى قوالب أخرى:

 https://www.4shared.com/s/fALnUkt4Iei :١سكʫ حجازي قالب https://www.4shared.com/s/fO72RZJkTei :عبدالسلام محمد قوالب

https://www.4shared.com/s/fy1tjy0r2ca :هنا :١ سكʫ حول للاستزادة .٤

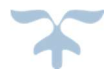

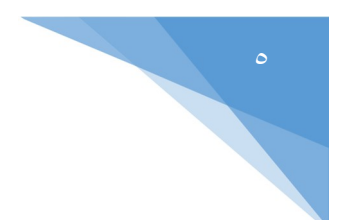

ــــــــــــــــــــــــــــــــــــــــــــــــــــــــــــــــــــــــــــــــــــــــ

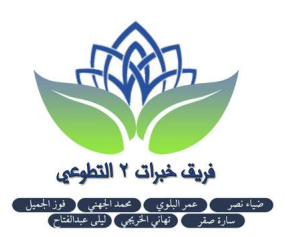

#### اليوم الثالث:

حفظ قالب النوعين المتبقية من ʫسك١ :

تعتبر الخريطة والمشروع نمطين مختلفة عن الأنواع الأخرى (وهما الأقل شيوعاً): Map / process

- .١ الخريطة map:
- في البداية يجب أن تتعلم الجهات الأربع الرئيسية ، والجهات الفرعية :

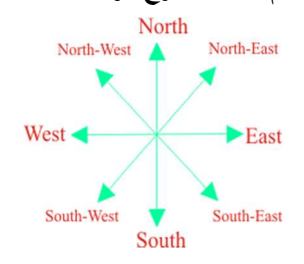

- يجب التقيد بعناصر الكتابة الرئيسية الأربعة كما في بقية الأنواع.
	- في جسم المقال (Body (:

تستخدم الجهات الرئيسية لوصف موقع معين:

The school is (located) ...الجهة تضع.. of the garden.

يجب أن تتعلم كيفة وصف الطرق :

The railway ( runs / crosses / passes throw / goes throw)..

ضرورة الرجوع إلى المقطع التالي: (يرجى تكرار مشاهدته)

Maps(https://www.youtube.com/watch?v=PhVlFDNAmUQ)

لاتنسى مترادفات الكلمات ، في حين أنه لايصح استبدال : Street # Road , City # Town

### :process or diagram المشروع .٢

- بنفس العناصر الأربعة الرئيسية .
- في الوصف العام (overall(:
- o يجب ذكر اسم المشروع
- o عدد المراحل التي يتم đا
- o أول مرحلة وآخر مرحلة
- في جسم المقال (Body (: لاتنس استخدام جمل التنظيم والترتيب:

First/ second / next/ in the following stage / after that /finally

ضرورة الرجوع إلى المقطع التالي: (يرجى تكرار مشاهدته)

process(https://www.youtube.com/watch?v=1PfIr5trddo&t=215s)

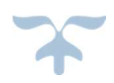

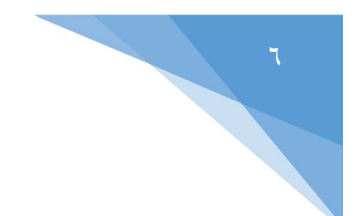

# **الاعداد لاختبار الآيلتس** راللمبتدئين

ــــــــــــــــــــــــــــــــــــــــــــــــــــــــــــــــــــــــــــــــــــــــ

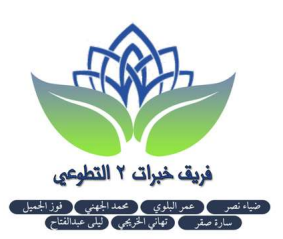

#### اليوم الرابع:

.١ التعرف على أنواع السؤال في ʫسك:٢

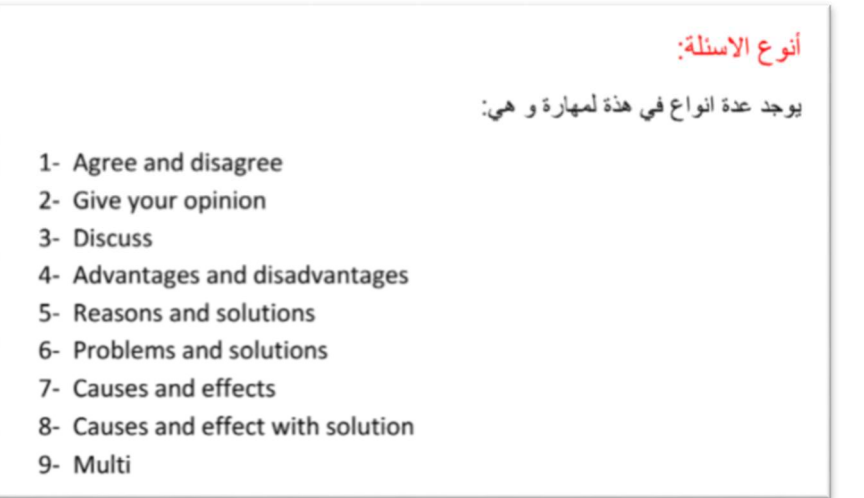

.٢ العناصر الرئيسية لكتابة ʫسك:٢ (يختلف عن ʫسك،١ عدم وجود الوصف العام مع ضرورة وجود الخاتمة)

- Introduction مقدمة
- جسم المقال ويفضل أن يكون جزئين : B Body / A Body
	- :conclusion الخاتمة

### أولا: المقدمة (Introduction (:

- o بنفس الطريقة إعادة صياغة للسؤال، مع استخدام المرادفات.
- o يكون فيها إجابة على السؤال عن طريق استخدام الصياغة المناسبة،كما في القوالب التالية:
- Agree \ disagree This essay partly agrees with above statement - Discuss This essay will discuss these two views - Give your opinion This essay will illustrate this issue ...............before presenting my opinion - Advantages and disadvantages This essay will show one benefit and one drawback of this issue o إذاكان السؤال عبارة عن discuss ، فإنك ستتختم المقدمة بذكر النواحي التي ستناقشها من عندك: مثلا عن تطور التعليم، ستختار ʭحيتين تناقشهما في كل من براقراف أ، وب.. ستشير إلى ذلك في المقدمة

This essay will discuss these two views in terms of …. And …

(يجب الرجوع إلى الملف المرفق في نماية الفقرة من أجل معرفة كيفية التطبيق)\*

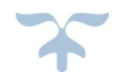

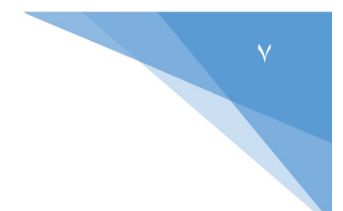

ــــــــــــــــــــــــــــــــــــــــــــــــــــــــــــــــــــــــــــــــــــــــ

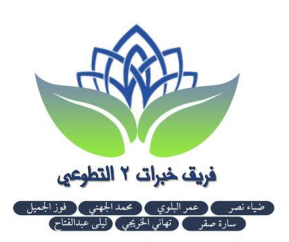

 $(body)$  ثانياً: جسم المقال (body):

- يفضل أن يكون جزئين : B Body / A Body، يتم ترتيبهم حسب نوع السؤال.
- o يتاح لك في كل براقراف أن تذكر فكرة مختلفة A : مثلا advantages

disadvantage مثلا :B

o ومن الممكن أن يكون البرقراف A : مثلا agree

### disagree مثلا :B

o أو من الممكن أن يكون البرقراف A : مثلا نقطة معينة عن رأيك

### B: مثلا نقطة أخرى

- يجب مراعاة أن يحتوي كل براقراف أ، ب على الأجزاء المتكاملة من :
	- o مقدمة للفكرة topic
		- example مثال o
			- explain شرح o
			- result نتيجة o
- من أجل تسهيل نقطة ٢ في كل من براقراف أ ، ب: عند قراءة السؤال أكتب بقلم الرصاص مسودة سريعة ʪلعربية، فيها الجدول التالي:

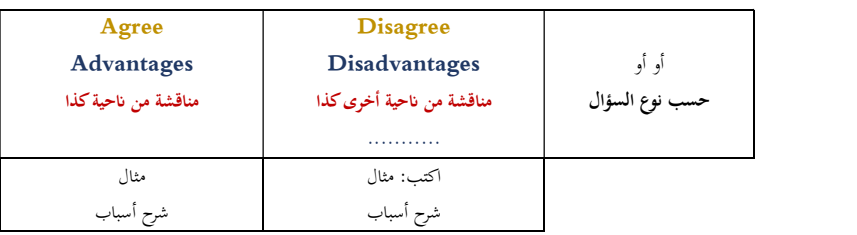

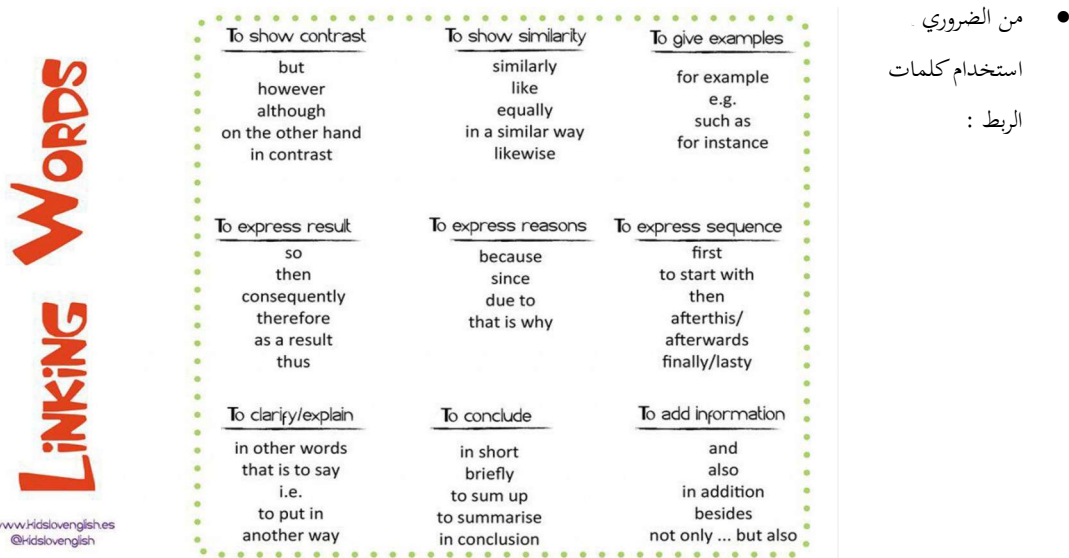

(يجب الرجوع إلى الملف المرفق في Ĕاية الفقرة من أجل معرفة كيفية التطبيق)\*

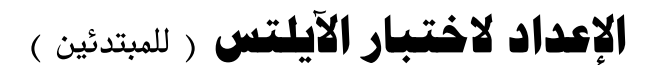

ــــــــــــــــــــــــــــــــــــــــــــــــــــــــــــــــــــــــــــــــــــــــ

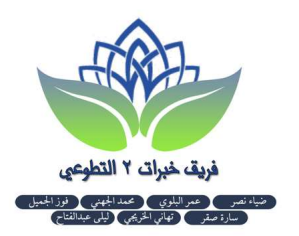

ثالثاً: الخاتمة (conclusion) : من الأفضل أن تذكر عبارة صريحة تدل على أن هذه هي الخاتمة مثل:

يمكنك ذكر رأيك بشكل مجمل هنا .... ,conclude To

(يجب الرجوع إلى الملف المرفق في نماية الفقرة من أجل معرفة كيفية التطبيق)\*

https://www.4shared.com/s/f1dSRCVxNei :بعناية قراءته يرجى ..٢سكʫ لكتابة كمرجع ملف\*

- .٣ معلومات مهمة حول ʫسك:٢
- o بعد فهم السؤال ابدأ بمسودة الجدول التي تسهل عليك كتابة جسم المقال في كل من براقراف أ، ب.
	- o لايوجد قالب معين، ماتم ذكره في الشرح المفصل لك نوع كافي.
		- o ثلثي الدرجة من مهارة الكتابة على ʫسك.٢
- o من الأفضل البدء في كتابة ʫسك٢ قبل ʫسك،١ (بحيث لو أوشك الوقت على الانتهاء؛ ففي ʫسك١ معلومات مباشرة يمكنك نسخها، عكس ماتقوم ϵنشائه من تعبيرك في ʫسك٢).
	- .٤ يمكن الاستعانة ʪلقالب التالي بشكل عام :

https://www.4shared.com/s/f8kn9qcCuei :٢سكʫ حجازي قالب

- .٥ للاستزادة يمكنك متابعة هذه المقاطع المفيدة جدا : https://www.youtube.com/watch?v=NLLKSHJfrvU&list=PLOSo0A8ngEXUNqNesQ6cFtmtsL95UZWYh
	- .٦ تذكر أنك لن تستفيد مالم تطبق وتتدرب ثم تتدرب وتتدرب : مواقع اختبار تجريبي:
	- http://ieltsonlinetests.com/
	- http://ieltsliz.co

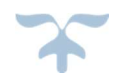